## Vorlesung Anorganische Chemie

Prof. Ingo Krossing WS 2007/08 B.Sc. Chemie

## Login Prüfungsanmeldung Nur Bachelor…!

https://www.verwaltung.uni-freiburg.de/qis

E-Mail Frau Jones: friederike.jones.pruefamt@cpg.uni-freiburg.de

Nur Bachelors müssen sich anmelden…!

Keine Lehramt-Studierenden…!

## Vorlesungsunterlagen

Website AK Krossing:

http://portal.uni-freiburg.de/molchem/downloads

Username: **molchem** Password: **uni-fr**

Oder über Campus-Online: https://campusonline.uni-freiburg.de/ => Einloggen => Lehrveranstaltungen => Biologie => 1.-4. Semester => Vorlesung "Anorganische und Allgemeine Chemie" auswählen => zuordnen und auswählen => **Lehrplan**.

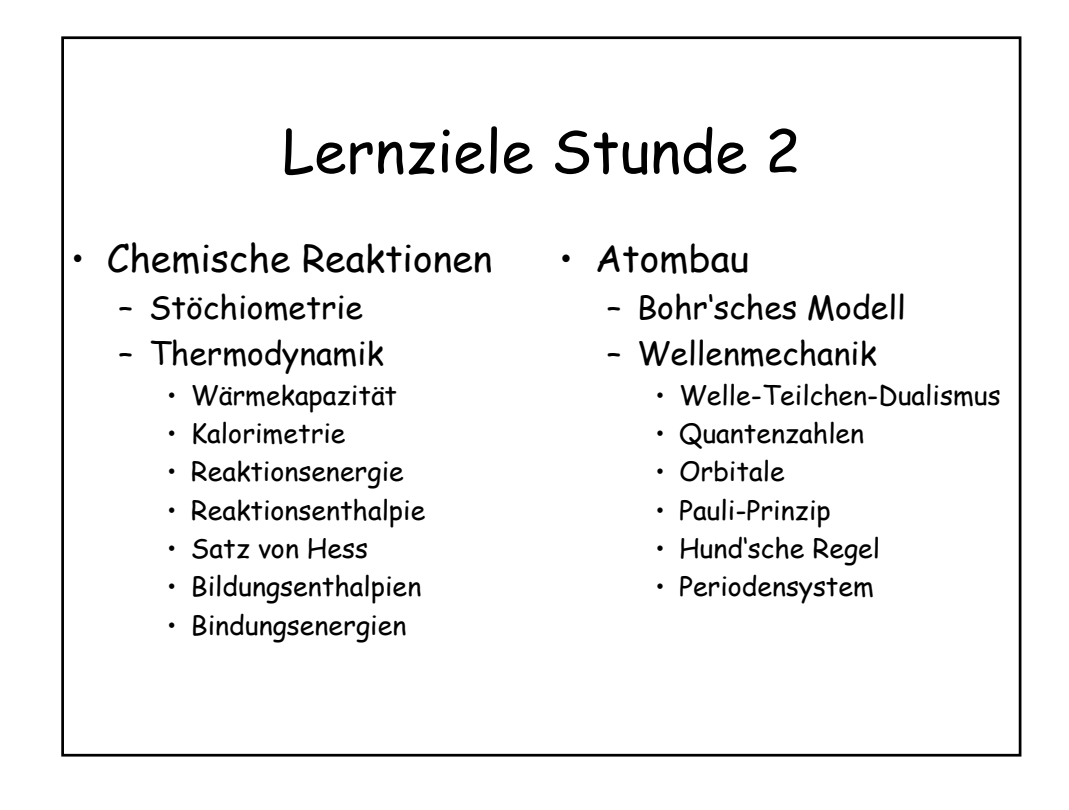

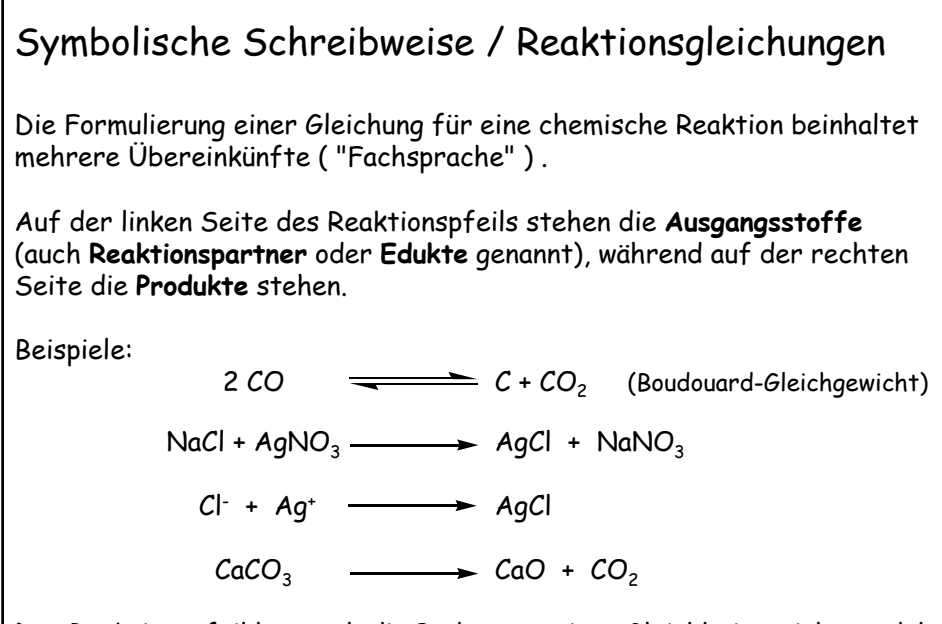

Der Reaktionspfeil hat auch die Bedeutung eines Gleichheitszeichens, d. h. die Summe der Atome auf der linken und rechten Seite muß gleich sein.

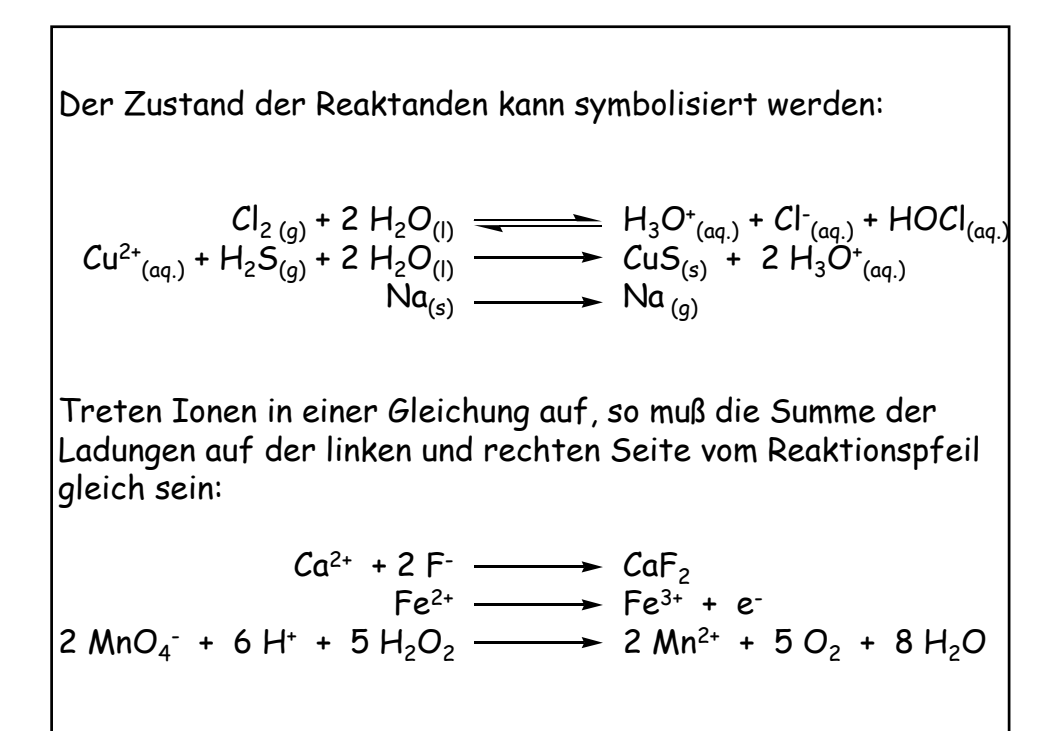

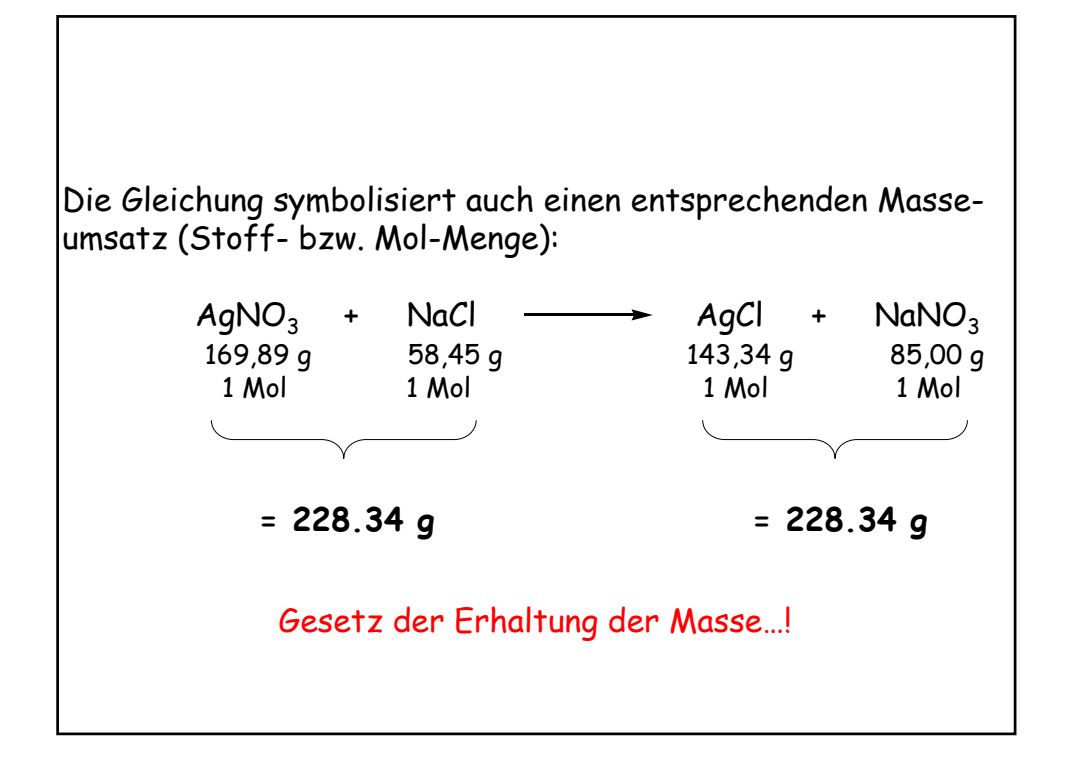

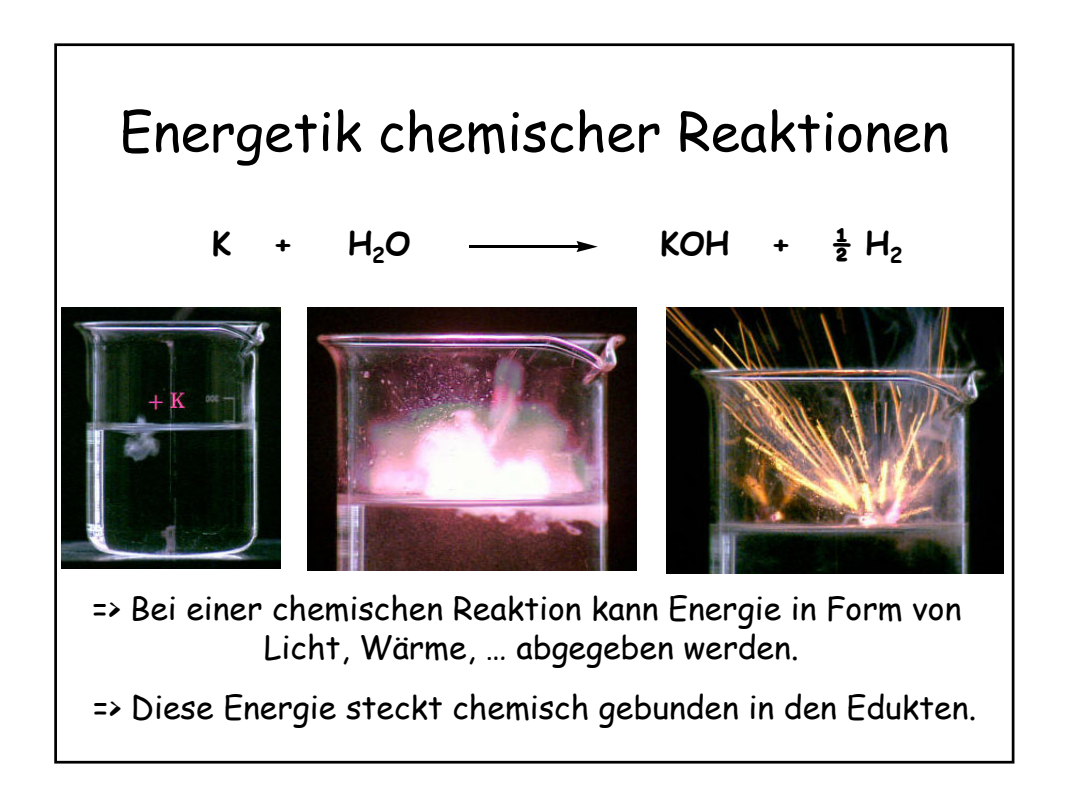

Wie bestimmt man die bei einer chemischen Reaktion freiwerdende Energiemenge…?

Chemische Thermodynamik

## Wärmekapazität C

• Die **Wärmekapazität C** eines Stoffes der Masse m ist die Wärmemenge, die benötigt wird, um die Temperatur des Stoffes um 1 °C zu erhöhen.

=> Wasser hat eine **spezifische Wärme** von 4.18 J K-1 g-1

=> 125 g Wasser haben **Wärmekapazität C**:

 $C_{(125 g Wasser)}$  = 125 g · 4.18 J K<sup>-1</sup> g<sup>-1</sup> = 523 J K<sup>-1</sup>

=> Um 125 g Wasser von 293 K (20 °C) auf 298 K (25 °C) zu erwärmen, benötigt man die **Wärmemenge Q**:  $Q = C \cdot (T_2 - T_1)$ 

Q = 523 J K-1•(298 -293)K = 2610 J = 2,61 kJ

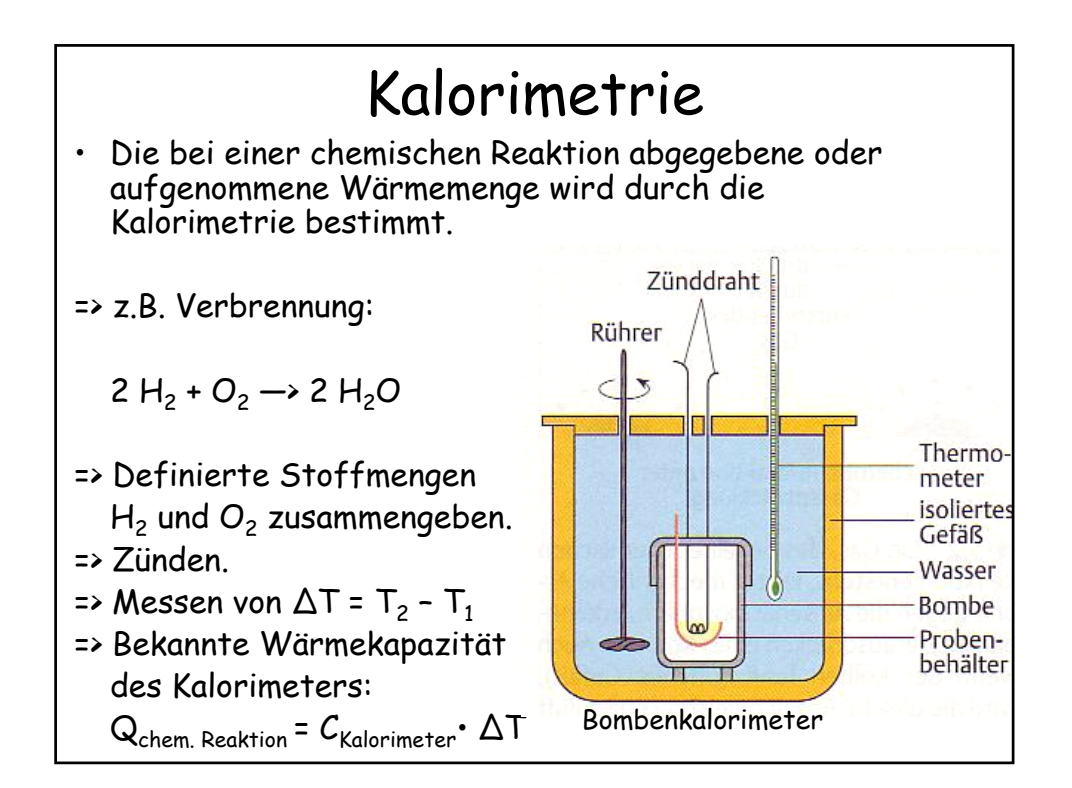

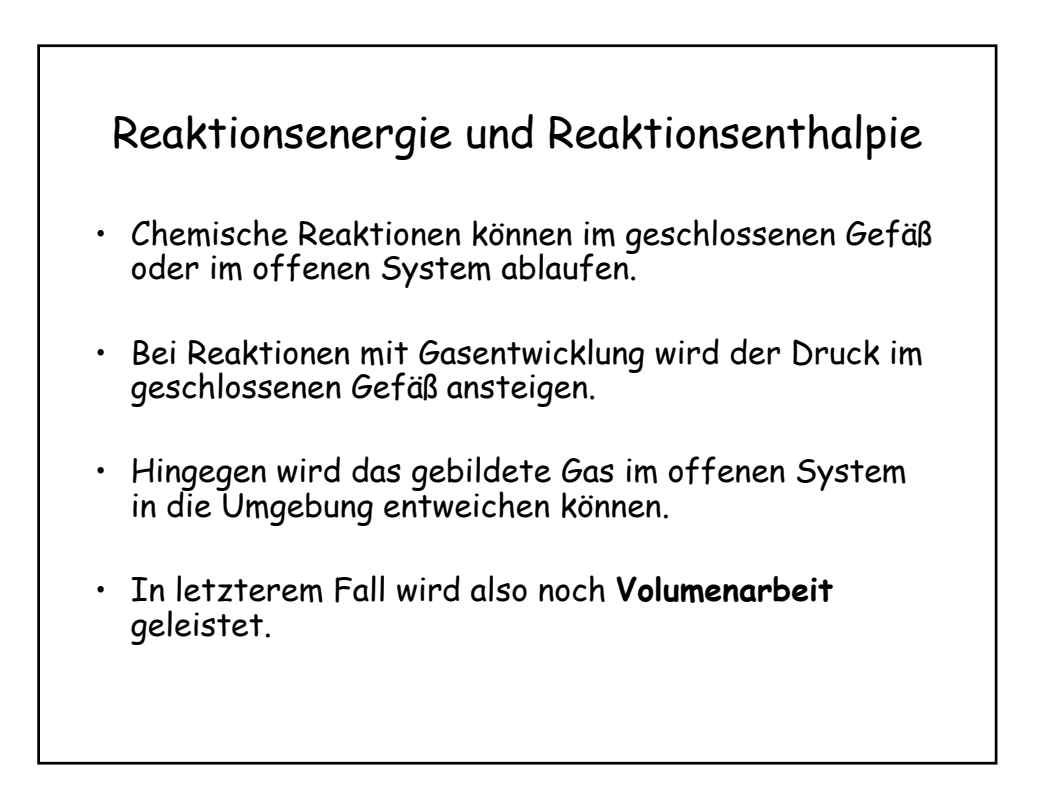

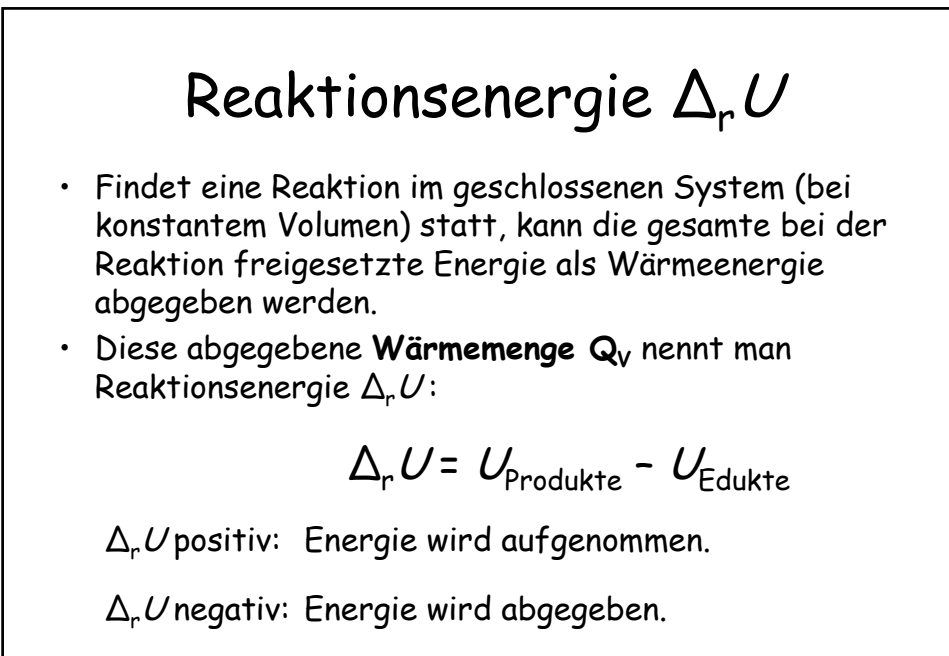

U steht für **Innere Energie**

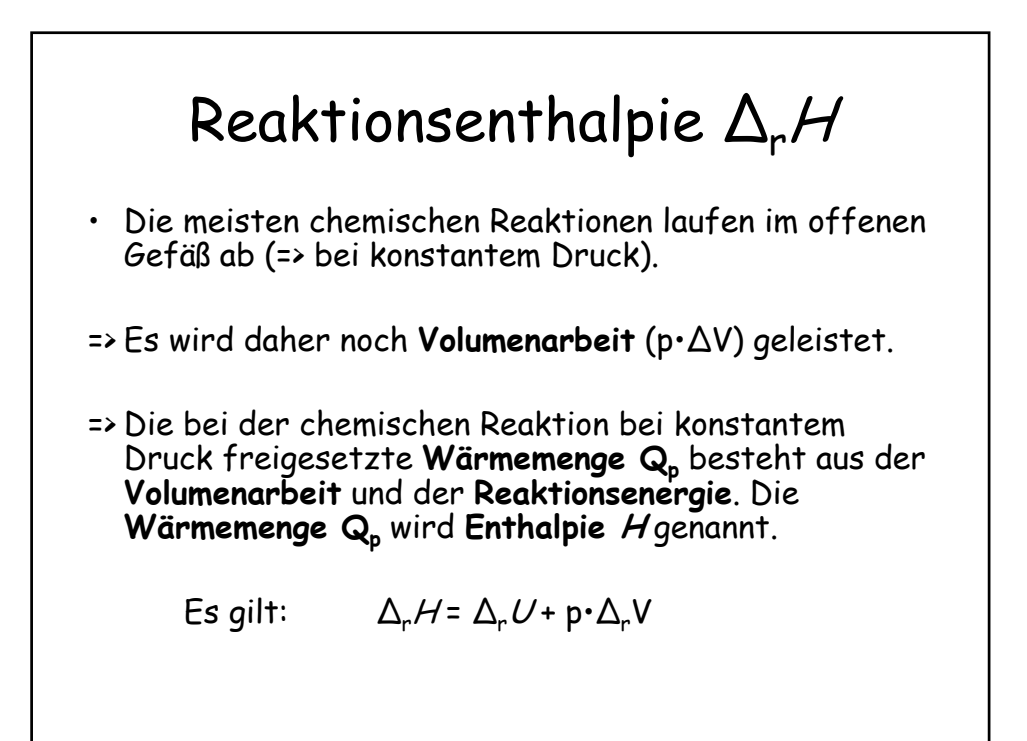

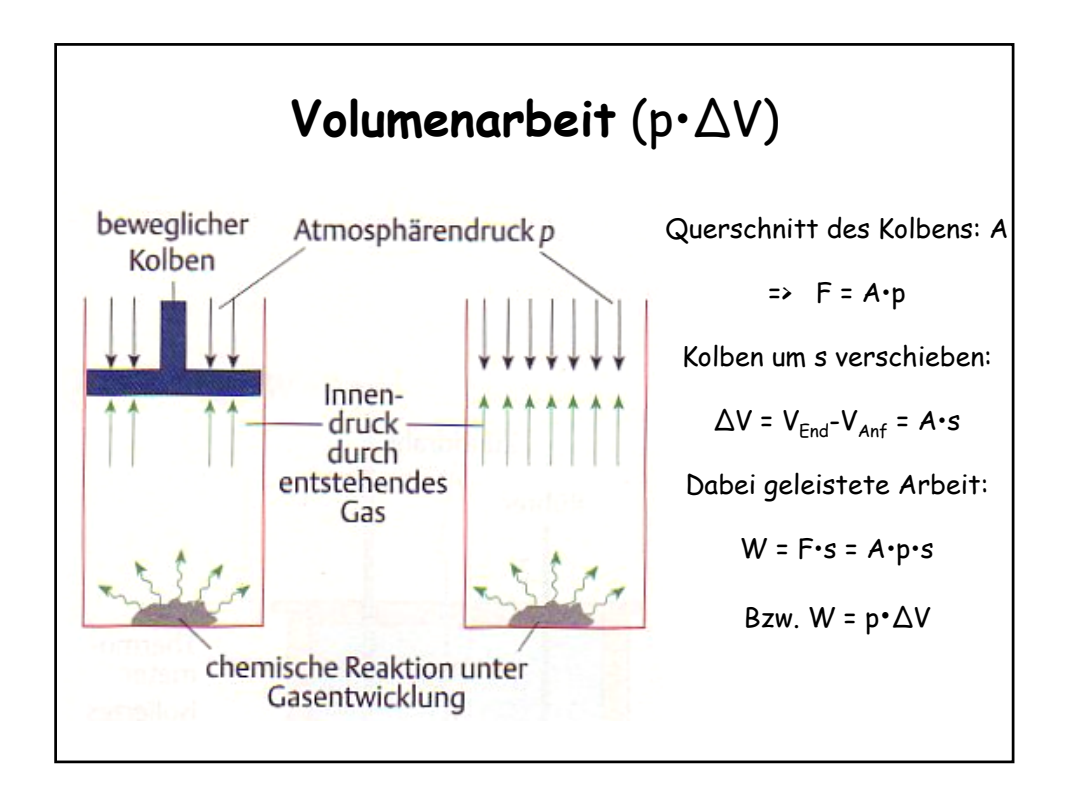

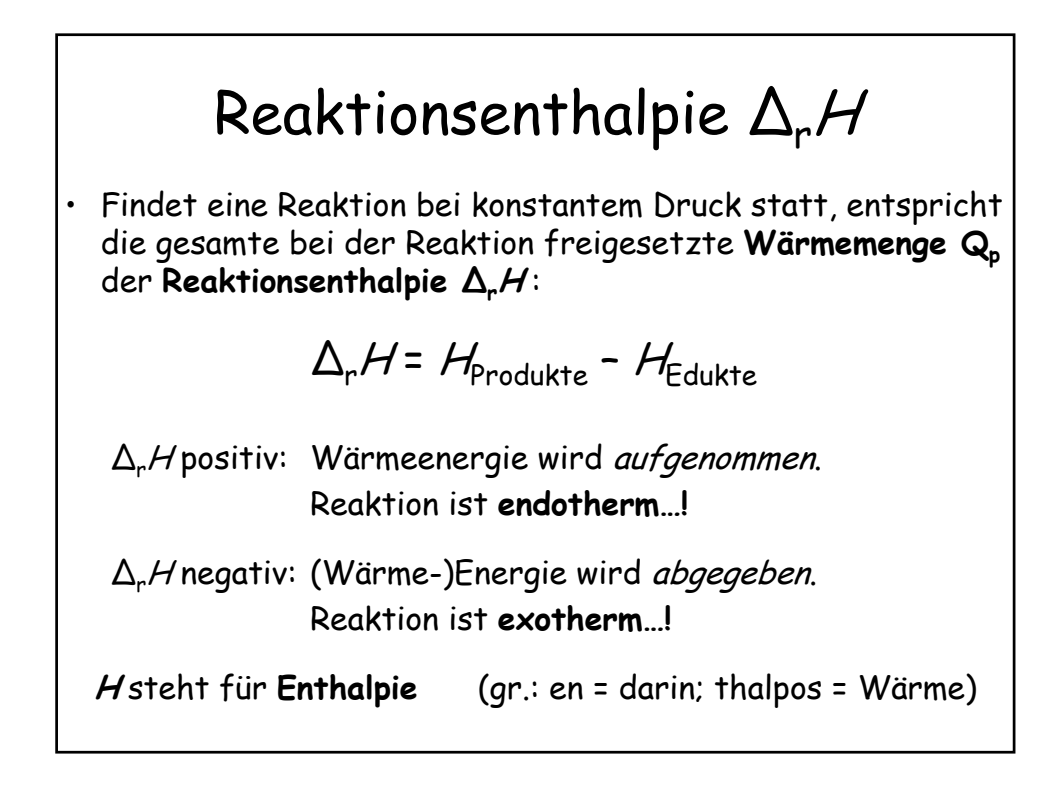

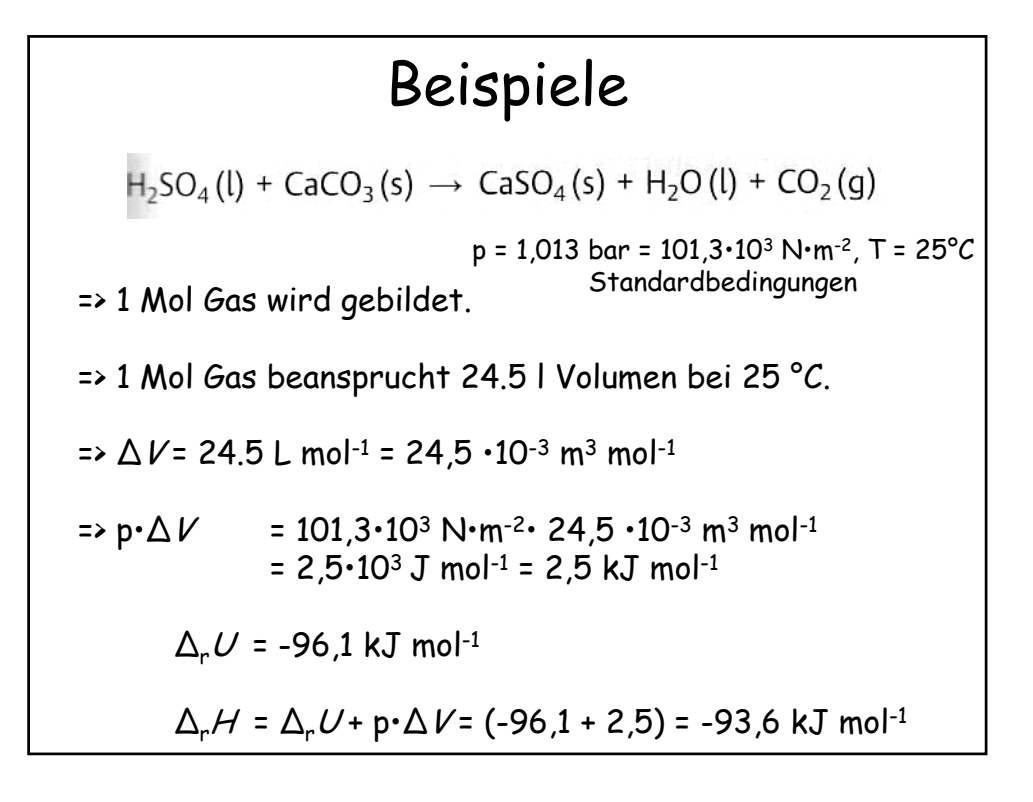

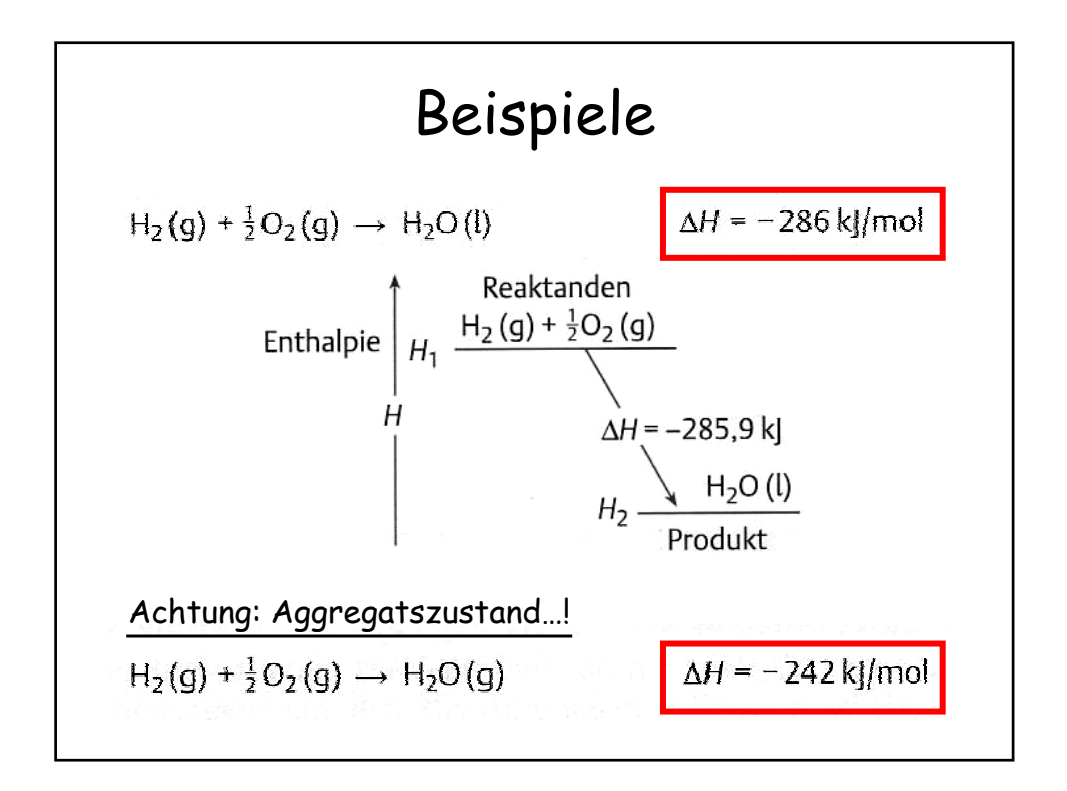

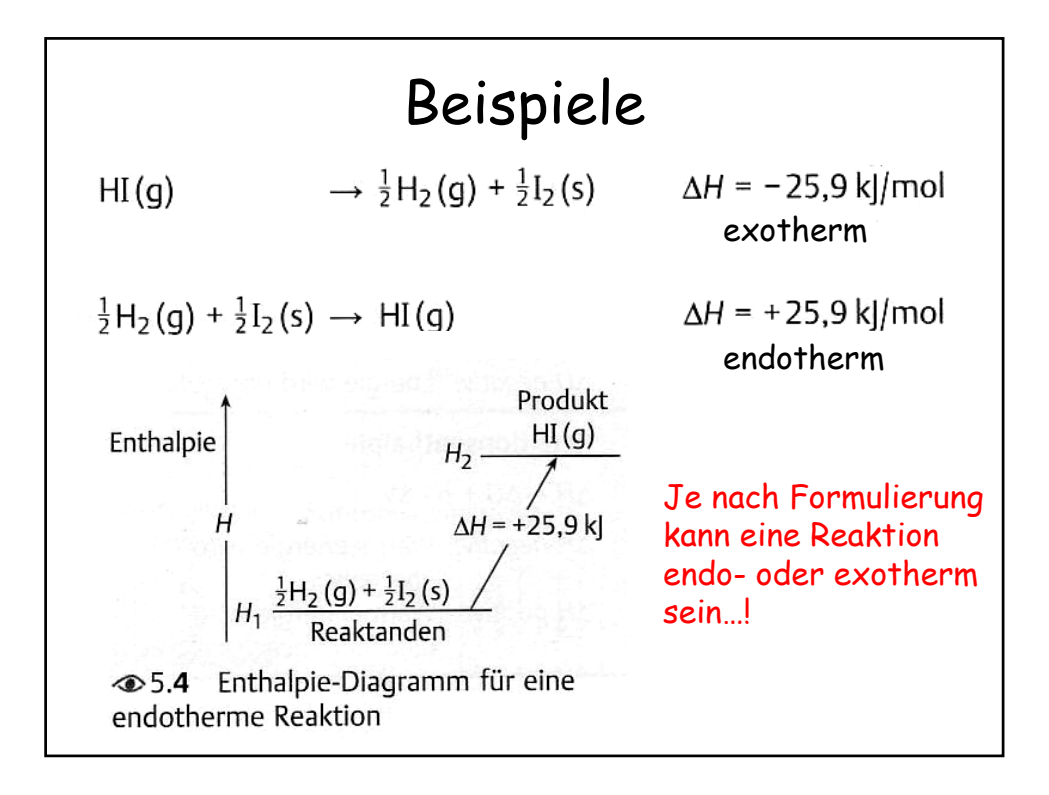

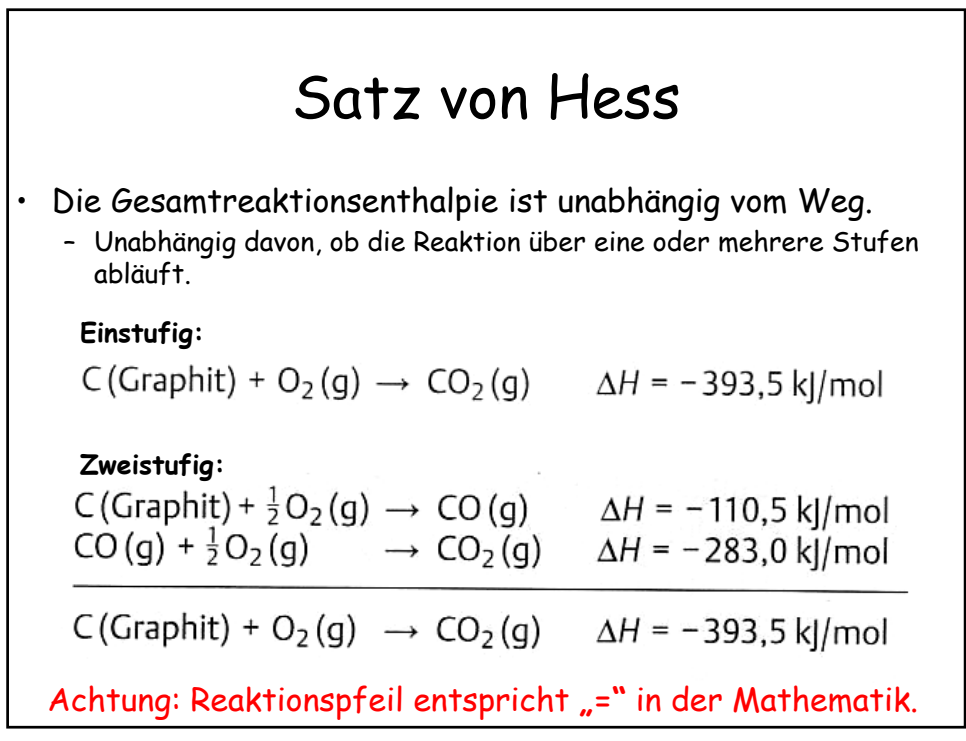

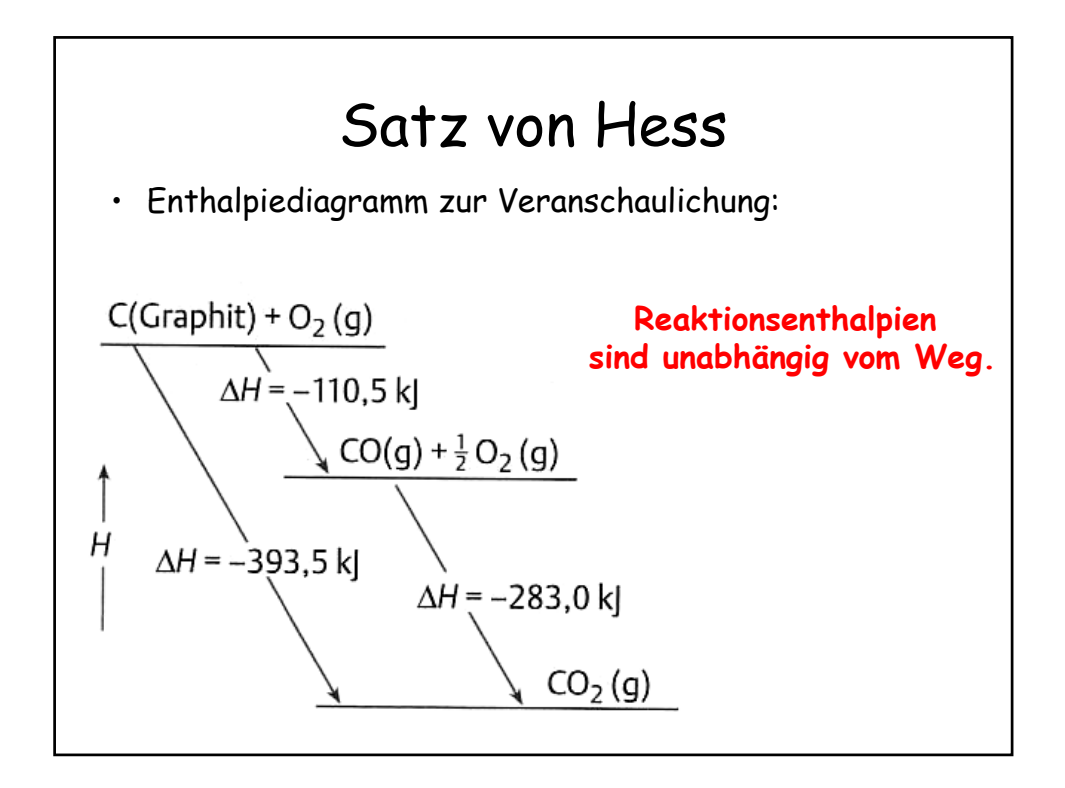

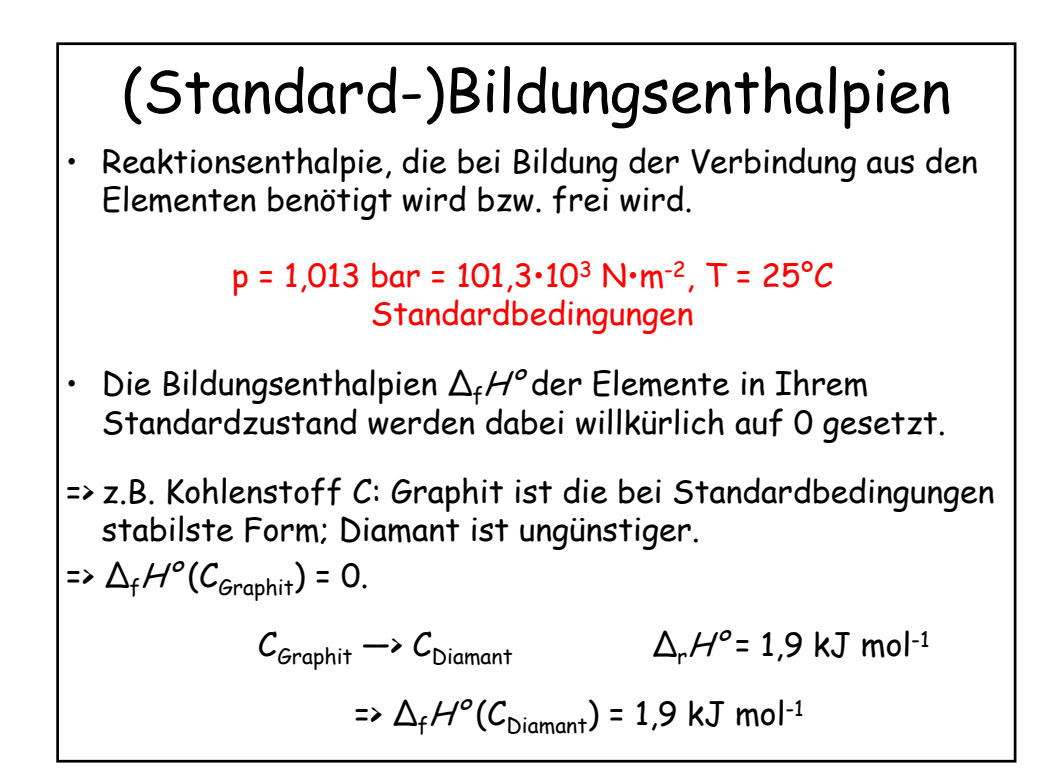

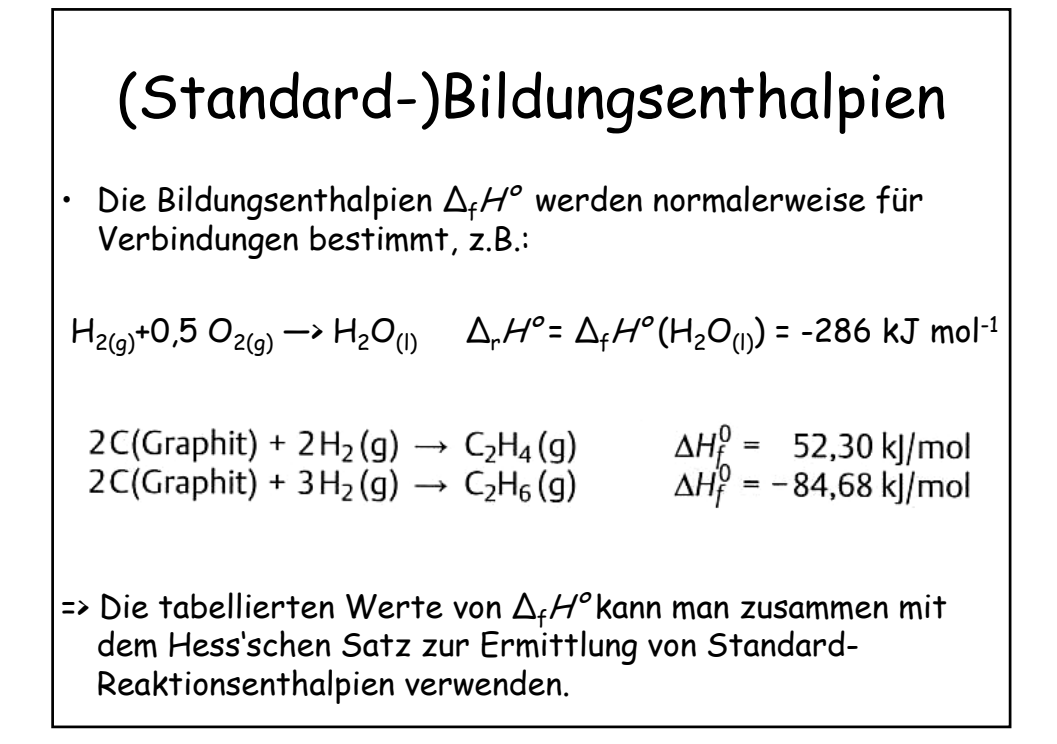

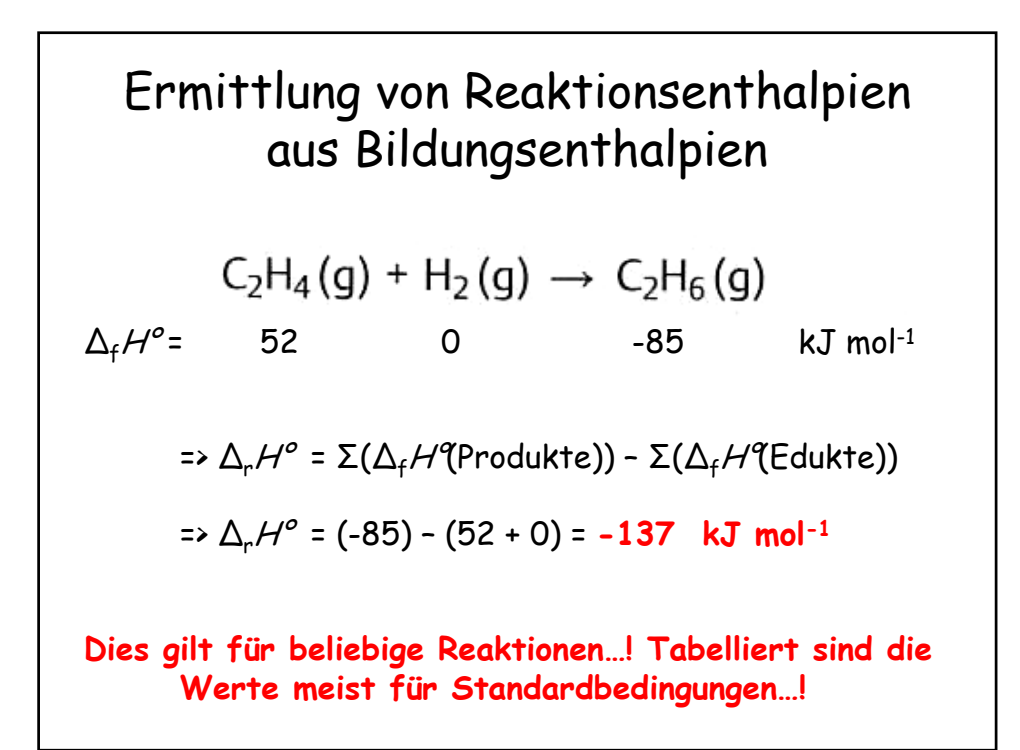

![](_page_12_Picture_50.jpeg)

![](_page_12_Figure_1.jpeg)

![](_page_13_Figure_0.jpeg)

![](_page_13_Picture_91.jpeg)

![](_page_14_Figure_0.jpeg)

![](_page_14_Figure_1.jpeg)

![](_page_15_Picture_0.jpeg)

![](_page_15_Figure_1.jpeg)

![](_page_16_Figure_0.jpeg)

![](_page_16_Figure_1.jpeg)

![](_page_17_Figure_0.jpeg)

![](_page_17_Figure_1.jpeg)

![](_page_18_Figure_0.jpeg)

![](_page_18_Figure_1.jpeg)

![](_page_19_Figure_0.jpeg)

![](_page_19_Figure_1.jpeg)

![](_page_20_Figure_0.jpeg)

![](_page_20_Picture_1.jpeg)

![](_page_21_Figure_0.jpeg)

![](_page_21_Figure_1.jpeg)